# 6. Floating-point Numbers II

Floating-point Number Systems; IEEE Standard; Limits of Floating-point Arithmetics; Floating-point Guidelines; Harmonic Numbers

### **Floating-point Number Systems**

A Floating-point number system is defined by the four natural numbers:

- $\beta \geq 2$ , the base,
- $ightharpoonup p \geq 1$ , the precision (number of places),
- lacksquare  $e_{\min}$ , the smallest possible exponent,
- lacksquare  $e_{\mathrm{max}}$ , the largest possible exponent.

Notation:

$$F(\beta, p, e_{\min}, e_{\max})$$

152

# **Floating-point number Systems**

 $F(\beta, p, e_{\min}, e_{\max})$  contains the numbers

$$\pm \sum_{i=0}^{p-1} d_i \beta^{-i} \cdot \beta^e,$$

$$d_i \in \{0, \dots, \beta - 1\}, \quad e \in \{e_{\min}, \dots, e_{\max}\}.$$

represented in base  $\beta$ :

$$\pm d_{0\bullet}d_1\ldots d_{p-1}\times\beta^e,$$

# **Floating-point Number Systems**

Example

 $\beta = 10$ 

Representations of the decimal number 0.1

$$1.0 \cdot 10^{-1}$$
,  $0.1 \cdot 10^{0}$ ,  $0.01 \cdot 10^{1}$ , ...

# **Normalized representation**

### **Set of Normalized Numbers**

Normalized number:

$$\pm d_{0\bullet}d_1\dots d_{p-1}\times\beta^e, \qquad d_0\neq 0$$

#### Remark 1

The normalized representation is unique and therefore prefered.

#### Remark 2

The number 0 (and all numbers smaller than  $\beta^{e_{\min}}$ ) have no normalized representation (we will deal with this later)!

 $F^*(\beta, p, e_{\min}, e_{\max})$ 

# **Normalized Representation**

### 

# **Binary and Decimal Systems**

156

- Internally the computer computes with  $\beta=2$  (binary system)
- Literals and inputs have  $\beta = 10$  (decimal system)
- Inputs have to be converted!

15

# Conversion Decimal o Binary

Assume 0 < x < 2.

- Hence:  $x' = b_{-1} b_{-2} b_{-3} b_{-4} \dots = 2 \cdot (x b_0)$
- Step 1 (for x): Compute  $b_0$ :

$$b_0 = \begin{cases} 1, & \text{if } x \ge 1 \\ 0, & \text{otherwise} \end{cases}$$

Step 2 (for x): Compute  $b_{-1}, b_{-2}, \ldots$ : Go to step 1 (for  $x' = 2 \cdot (x - b_0)$ )

### Binary representation of 1.1

 $\Rightarrow 1.0\overline{0011}$ , periodic, *not* finite

### Binary Number Representations of 1.1 and 0.1

- are not finite, hence there are errors when converting into a (finite) binary floating-point system.
- 1.1f and 0.1f do not equal 1.1 and 0.1, but are slightly inaccurate approximation of these numbers.
- In diff.cpp:  $1.1 1.0 \neq 0.1$

# Binary Number Representations of 1.1 and 0.1

on my computer:

1.1 = 1.10000000000000000888178...

1.1f = 1.1000000238418...

163

# The Excel-2007-Bug

std::cout << 850 \* 77.1; // 65535

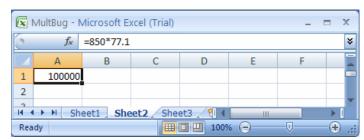

- 77.1 does not have a finite binary representation, we obtain 65534.99999999997...
- For this and exactly 11 other "rare" numbers the output (and only the output) was wrong.

# **Computing with Floating-point Numbers**

Example ( $\beta = 2$ , p = 4):

$$1.111 \cdot 2^{-2} + 1.011 \cdot 2^{-1}$$

$$= 1.001 \cdot 2^0$$

1. adjust exponents by denormalizing one number 2. binary addition of the significands 3. renormalize 4. round to p significant places, if necessary

#### The IEEE Standard 754

- defines floating-point number systems and their rounding behavior
- is used nearly everywhere
- Single precision (float) numbers:

$$F^*(2, 24, -126, 127)$$
 plus  $0, \infty, \dots$ 

■ Double precision (double) numbers:

$$F^*(2,53,-1022,1023) \hspace{1.5cm} \mathsf{plus}\,_{0,\,\infty,\,\dots}$$

All arithmetic operations round the exact result to the next representable number

#### The IEEE Standard 754

Why

$$F^*(2, 24, -126, 127)$$
?

- 1 sign bit
- 23 bit for the significand (leading bit is 1 and is not stored)
- 8 bit for the exponent (256 possible values)(254 possible exponents, 2 special values:  $0, \infty, ...$ )

 $\Rightarrow$  32 bit in total.

#### The IEEE Standard 754

# Floating-point Rules

Rule 1

Why

$$F^*(2,53,-1022,1023)$$
?

- 1 sign bit
- 52 bit for the significand (leading bit is 1 and is not stored)
- 11 bit for the exponent (2046 possible exponents, 2 special values:  $0, \infty, \dots$ )

 $\Rightarrow$  64 bit in total.

#### Rule 1

Do not test rounded floating-point numbers for equality.

Rule 2

# **Floating-point Rules**

### Rule 2

#### Rule 2

Do not add two numbers of very different orders of magnitude!

$$1.000 \cdot 2^{5}$$
 $+1.000 \cdot 2^{0}$ 
 $= 1.00001 \cdot 2^{5}$ 
"="  $1.000 \cdot 2^{5}$  (Rounding on 4 places)

Addition of 1 does not have any effect!

### **Harmonic Numbers**

■ The *n*-the harmonic number is

$$H_n = \sum_{i=1}^n \frac{1}{i} \approx \ln n.$$

■ This sum can be computed in forward or backward direction, which is mathematically clearly equivalent

### **Harmonic Numbers**

### Rule 2

# **Harmonic Numbers**

Rule 2

```
// Program: harmonic.cpp
// Compute the n-th harmonic number in two ways
#include <iostream>
int main()
  // Input
  std::cout << "Compute H_n for n =? ";
  unsigned int n;
  std::cin >> n;
  // Forward sum
  float fs = 0;
  for (unsigned int i = 1; i \le n; ++i)
   fs += 1.0f / i;
  float bs = 0;
  for (unsigned int i = n; i >= 1; --i)
   bs += 1.0f / i;
  std::cout << "Forward sum = " << fs << "\n"
           << "Backward sum = " << bs << "\n";
  return 0;
```

#### Results:

Compute H\_n for n =? 10000000 Forward sum = 15.4037 Backward sum = 16.686

Compute H\_n for n =? 100000000 Forward sum = 15.4037 Backward sum = 18.8079

173

#### . - .

#### **Harmonic Numbers**

### Rule 2

# **Floating-point Guidelines**

Rule 3

#### Observation:

- The forward sum stops growing at some point and is "really" wrong.
- The backward sum approximates  $H_n$  well.

#### **Explanation:**

- For  $1+1/2+1/3+\cdots$ , later terms are too small to actually contribute
- $\blacksquare$  Problem similar to  $2^5+1$  "="  $2^5$

#### Rule 4

Do not subtract two numbers with a very similar value.

Cancellation problems, cf. lecture notes.

#### Literature

David Goldberg: What Every Computer Scientist Should Know About Floating-Point Arithmetic (1991)

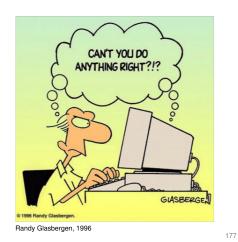

# 7. Functions I

Defining and Calling Functions, Evaluation of Function Calls, the Type void, Pre- and Post-Conditions

# **Functions**

- encapsulate functionality that is frequently used (e.g. computing powers) and make it easily accessible
- structure a program: partitioning into small sub-tasks, each of which is implemented as a function
- $\Rightarrow$  Procedural programming; procedure: a different word for function.

# **Example: Computing Powers**

```
double a;
int n;
std::cin >> a; // Eingabe a
std::cin >> n; // Eingabe n

double result = 1.0;
if (n < 0) { // a^n = (1/a)^(-n)
    a = 1.0/a;
    n = -n;
}
for (int i = 0; i < n; ++i)
    result *= a;</pre>
"Funktion pow"

**Tunktion pow*

**Funktion pow*

**Tunktion pow*

**Tunktion pow*

**Tunktion pow*

**Tunktion pow*

**Tunktion pow*

**Tunktion pow*

**Tunktion pow*

**Tunktion pow*

**Tunktion pow*

**Tunktion pow*

**Tunktion pow*

**Tunktion pow*

**Tunktion pow*

**Tunktion pow*

**Tunktion pow*

**Tunktion pow*

**Tunktion pow*

**Tunktion pow*

**Tunktion pow*

**Tunktion pow*

**Tunktion pow*

**Tunktion pow*

**Tunktion pow*

**Tunktion pow*

**Tunktion pow*

**Tunktion pow*

**Tunktion pow*

**Tunktion pow*

**Tunktion pow*

**Tunktion pow*

**Tunktion pow*

**Tunktion pow*

**Tunktion pow*

**Tunktion pow*

**Tunktion pow*

**Tunktion pow*

**Tunktion pow*

**Tunktion pow*

**Tunktion pow*

**Tunktion pow*

**Tunktion pow*

**Tunktion pow*

**Tunktion pow*

**Tunktion pow*

**Tunktion pow*

**Tunktion pow*

**Tunktion pow*

**Tunktion pow*

**Tunktion pow*

**Tunktion pow*

**Tunktion pow*

**Tunktion pow*

**Tunktion pow*

**Tunktion pow*

**Tunktion pow*

**Tunktion pow*

**Tunktion pow*

**Tunktion pow*

**Tunktion pow*

**Tunktion pow*

**Tunktion pow*

**Tunktion pow*

**Tunktion pow*

**Tunktion pow*

**Tunktion pow*

**Tunktion pow*

**Tunktion pow*

**Tunktion pow*

**Tunktion pow*

**Tunktion pow*

**Tunktion pow*

**Tunktion pow*

**Tunktion pow*

**Tunktion pow*

**Tunktion pow*

**Tunktion pow*

**Tunktion pow*

**Tunktion pow*

**Tunktion pow*

**Tunktion pow*

**Tunktion pow*

**Tunktion pow*

**Tunktion pow*

**Tunktion pow*

**Tunktion pow*

**Tunktion pow*

**Tunktion pow*

**Tunktion pow*

**Tunktion pow*

**Tunktion pow*

**Tunktion pow*

**Tunktion pow*

**Tunktion pow*

**Tunktion pow*

**Tunktion pow*

**Tunktion pow*

**Tunktion pow*

**Tunktion pow*

**Tunktion pow*

**Tunktion pow*

**Tunktion pow*

**Tunktion pow*

**Tunktion pow*

**Tunktion pow*

**Tunktion pow*
```

17

### **Function to Compute Powers**

```
// PRE: e >= 0 || b != 0.0
// POST: return value is b^e
double pow(double b, int e)
{
    double result = 1.0;
    if (e < 0) { // b^e = (1/b)^(-e)
        b = 1.0/b;
        e = -e;
    }
    for (int i = 0; i < e; ++i)
        result *= b;
    return result;
}</pre>
```

### **Function to Compute Powers**

```
// Prog: callpow.cpp
// Define and call a function for computing powers.
#include <iostream>

double pow(double b, int e){...}

int main()
{
   std::cout << pow( 2.0, -2) << "\n"; // outputs 0.25
   std::cout << pow( 1.5, 2) << "\n"; // outputs 2.25
   std::cout << pow(-2.0, 9) << "\n"; // outputs -512
   return 0;
}</pre>
```

#### **Function Definitions**

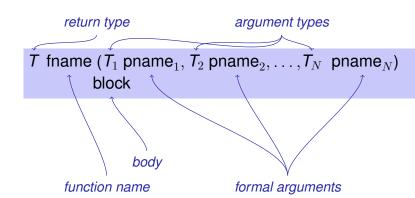

# **Defining Functions**

181

- may not occur *locally*, i.e. not in blocks, not in other functions and not within control statements
- can be written consecutively without separator in a program

```
double pow (double b, int e)
{
    ...
}
int main ()
{
    ...
}
```

# **Example: Xor**

```
// post: returns 1 XOR r
bool Xor(bool 1, bool r)
{
    return 1 && !r || !1 && r;
}
```

# **Example:** min

```
// POST: returns the minimum of a and b
int min(int a, int b)
{
   if (a<b)
      return a;
   else
      return b;
}</pre>
```

# **Example: Harmonic**

```
// PRE: n >= 0
// POST: returns nth harmonic number
// computed with backward sum
float Harmonic(int n)
{
   float res = 0;
   for (unsigned int i = n; i >= 1; ---i)
      res += 1.0f / i;
   return res;
}
```

5

### **Function Calls**

fname (  $expression_1$ ,  $expression_2$ , ...,  $expression_N$ )

- All call arguments must be convertible to the respective formal argument types.
- The function call is an expression of the return type of the function. Value and effect as given in the postcondition of the function *fname*.

Example: pow(a,n): Expression of type double

### **Function Calls**

For the types we know up to this point it holds that:

- Call arguments are R-values
- The function call is an R-value.

*fname:* R-value  $\times$  R-value  $\times \cdots \times$  R-value  $\longrightarrow$  R-value

### **Evaluation of a Function Call**

- Evaluation of the call arguments
- Initialization of the formal arguments with the resulting values
- Execution of the function body: formal arguments behave laike local variables
- Execution ends with return expression;

Return value yiels the value of the function call.

# **Example: Evaluation Function Call**

```
double pow(double b, int e){
   assert (e >= 0 || b != 0);
   double result = 1.0;
   if (e<0) {
        // b^e = (1/b)^(-e)
        b = 1.0/b;
        e = -e;
   }
   for (int i = 0; i < e; ++i)
        result * = b;
   return result;
}
...
pow (2.0, -2)</pre>
```

# Formal arguments

- Declarative region: function definition
- are invisible outside the function definition
- are allocated for each call of the function (automatic storage duration)
- modifications of their value do not have an effect to the values of the call arguments (call arguments are R-values)

19

### **Scope of Formal Arguments**

```
double pow(double b, int e){
                                     int main(){
   double r = 1.0;
                                         double b = 2.0;
   if (e<0) {
                                         int e = -2;
                                         double z = pow(b, e);
       b = 1.0/b:
       e = -e:
                                         std::cout << z; // 0.25
                                         std::cout << b; // 2
   for (int i = 0; i < e; ++i)
                                         std::cout << e; // -2
       r * = b;
                                         return 0:
   return r;
}
```

Not the formal arguments b and e of pow but the variables defined here locally in the body of main

### The type void

- Fundamental type with empty value range
- Usage as a return type for functions that do *only* provide an effect

```
// POST: "(i, j)" has been written to
// standard output
void print_pair (int i, int j)
{
    std::cout << "(" << i << ", " << j << ")\n";
}
int main()
{
    print_pair(3,4); // outputs (3, 4)
    return 0;
}</pre>
```

1

#### void-Functions

- do not require return.
- execution ends when the end of the function body is reached or if
- return; is reached
  or
- return *expression*; is reached.

Expression with type void (e.g. a call of a function with return type void

#### **Pre- and Postconditions**

- characterize (as complete as possible) what a function does
- document the function for users and programmers (we or other people)
- make programs more readable: we do not have to understand how the function works
- are ignored by the compiler
- Pre and postconditions render statements about the correctness of a program possible – provided they are correct.

#### **Preconditions**

# **Postconditions**

#### precondition:

- what is required to hold when the function is called?
- defines the domain of the function

 $0^e$  is undefined for e < 0

// PRE: e >= 0 || b != 0.0

#### postcondition:

- What is guaranteed to hold after the function call?
- Specifies *value* and *effect* of the function call.

Here only value, no effect.

// POST: return value is b^e

## **Pre- and Postconditions**

- should be correct:
- *if* the precondition holds when the function is called *then* also the postcondition holds after the call.

Funktion pow: works for all numbers  $b \neq 0$ 

#### **Pre- and Postconditions**

- We do not make a statement about what happens if the precondition does not hold.
- C++-standard-slang: "Undefined behavior".

Function pow: division by 0

#### **Pre- and Postconditions**

### White Lies...

- pre-condition should be as weak as possible (largest possible domain)
- post-condition should be as strong as possible (most detailed information)

```
// PRE: e >= 0 || b != 0.0
// POST: return value is b^e
```

is formally incorrect:

- Overflow if e or b are too large
- lacktriangledown be potentially not representable as a double (holes in the value range!)

201

J I

#### White Lies are Allowed

# **Checking Preconditions...**

```
// PRE: e >= 0 || b != 0.0
// POST: return value is b^e
```

The exact pre- and postconditions are platform-dependent and often complicated. We abstract away and provide the mathematical conditions.  $\Rightarrow$  compromise between formal correctness and lax practice.

- Preconditions are only comments.
- How can we ensure that they hold when the function is called?

203

### ... with assertions

```
#include <cassert>
...
// PRE: e >= 0 || b != 0.0
// POST: return value is b^e
double pow(double b, int e) {
   assert (e >= 0 || b != 0);
   double result = 1.0;
   ...
}
```

### **Exceptions**

- Assertions are a rough tool; if an assertions fails, the program is halted in a unrecoverable way.
- C++provides more elegant means (exceptions) in order to deal with such failures depending on the situation and potentially without halting the program
- Failsafe programs should only halt in emergency situations and therefore should work with exceptions. For this course, however, this goes too far.

#### **Postconditions with Asserts**

- The result of "complex" computations is often easy to check.
- Then the use of asserts for the postcondition is worthwhile.

```
// PRE: the discriminant p*p/4 - q is nonnegative
// POST: returns larger root of the polynomial x^2 + p x + q
double root(double p, double q)
{
    assert(p*p/4 >= q); // precondition
    double x1 = - p/2 + sqrt(p*p/4 - q);
    assert(equals(x1*x1+p*x1+q,0)); // postcondition
    return x1;
}
```

205